### **Связываем синхронный фреймворк с асинхронным (на примере django)**

Михаил Коробов, 4 июня 2011

# Beveonf

http://www.devconf.ru

### **Хотим, чтобы некоторые части сайта работали в режиме реального времени. Что делать?**

- Переписать все на node.js, конечно;
- переписать все на twisted;
- переписать на tornado;
- erlang?
- ...
- ?

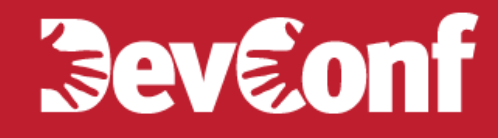

#### **А почему по-старинке-то нельзя?**

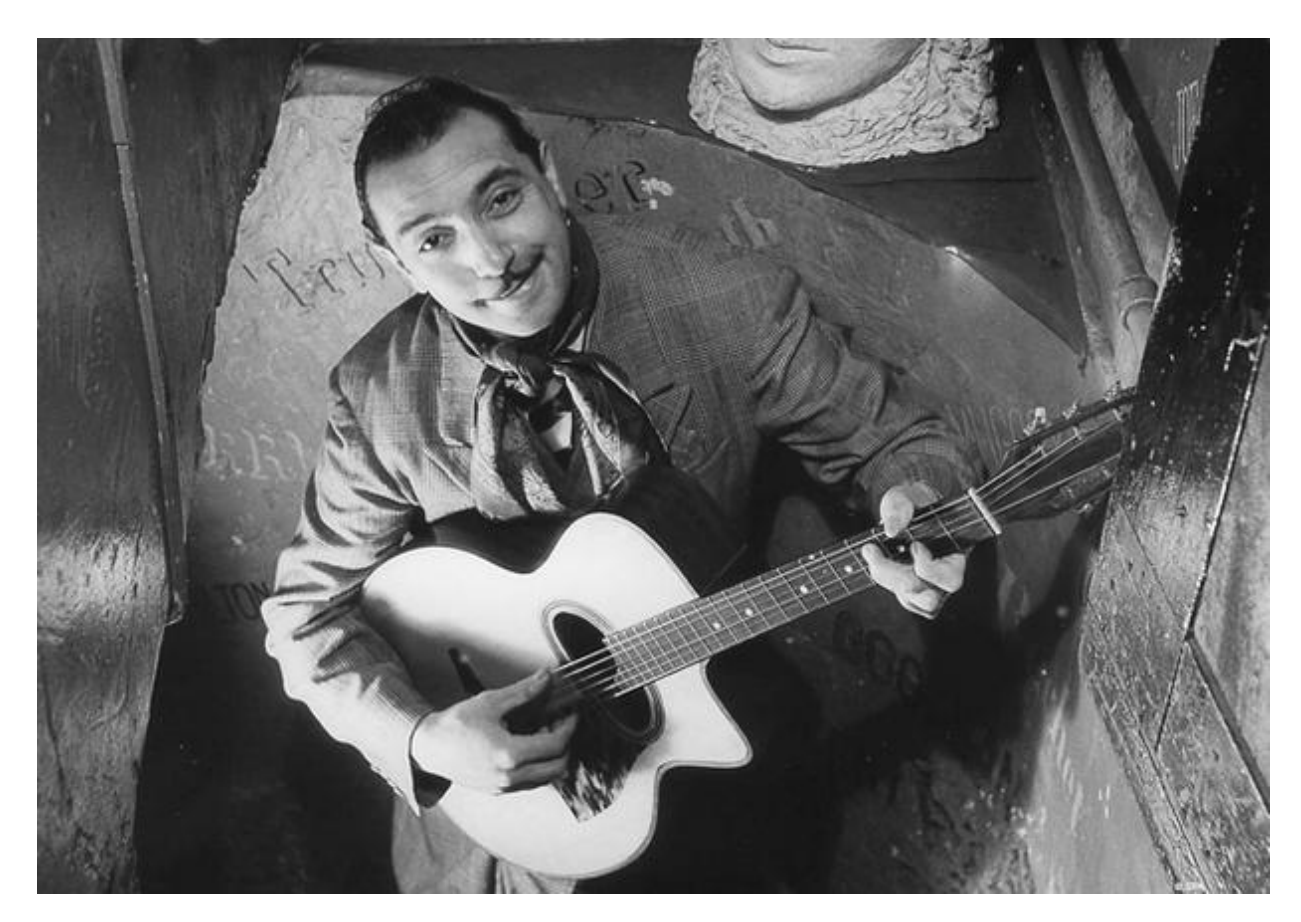

http://www.devconf.ru

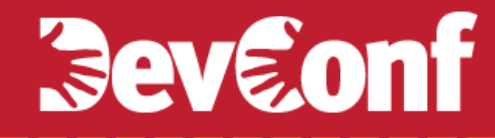

#### **А почему по-старинке-то нельзя?**

Можно.

Но не всегда.

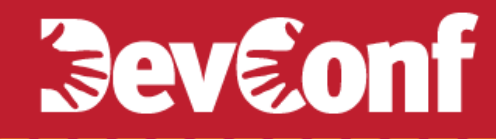

### **Transparent Adaptation: не обязательно все переписывать**

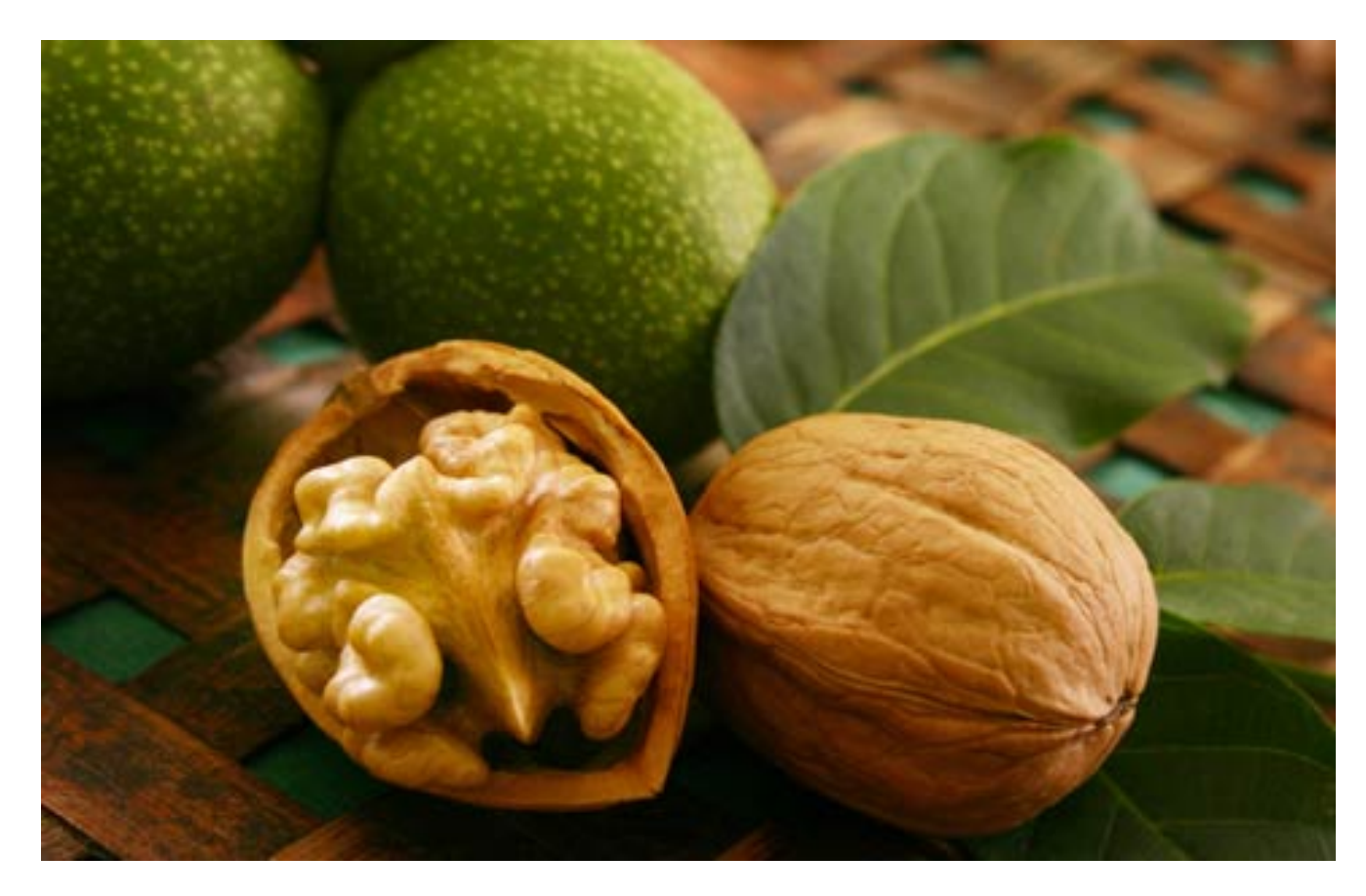

http://www.devconf.ru

### **Transparent Adaptation: не обязательно все переписывать**

- Однопользовательский/«синхронный» код писать проще;
- к тому же он часто уже написан;
- можно использовать технологии, больше подходящие к задаче;
- клиентские технологии все еще ненадежны.

### **Transparent Adaptation: не обязательно все переписывать**

- Однопользовательский/не-реалтайм код писать проще;
- к тому же он часто уже написан;
- можно использовать технологии, больше подходящие к задаче;
- клиентские технологии все еще ненадежны.

### Progressive Enhancement

### **Технологии, с помощью которых можно прикрутить realtime-фичи к django-сайту**

- node.js
- twisted
- opencoweb
- gevent
- eventlet
- hookbox
- APE
- tornado
- pusher.com
- **StreamHub**
- meteorserver.org
- orbited
- xmpp + strophe.js
- и т.д.

### **Технологии, с помощью которых можно прикрутить realtime-фичи к django-сайту**

- **node.js**
- twisted
- opencoweb
- gevent
- eventlet
- hookbox
- APE
- **tornado**
- pusher.com
- StreamHub
- meteorserver
- orbited
- xmpp + strophe.js
- и т.д.

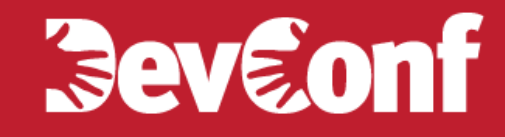

#### **Пример: django + node.js**

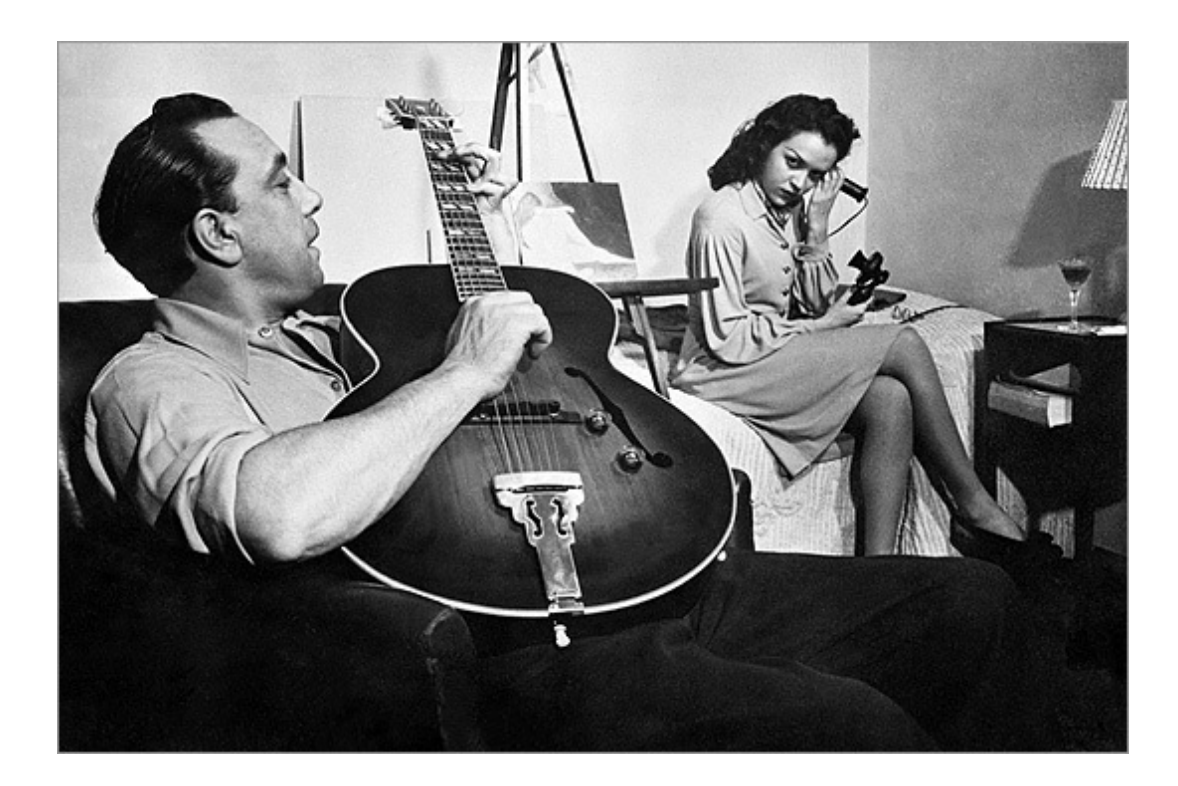

![](_page_10_Picture_0.jpeg)

### **Преимущества node.js**

- Там ничего сложного;
- куча готовых асинхронных библиотек;

### **Преимущества node.js**

- Там ничего сложного;
- куча готовых асинхронных библиотек;
- любопытно попробовать.

### **django + node.js: как?**

Django слушает 80 порт, node.js – какой-то другой.

Django знать про node.js почти ничего и не нужно.

Редактор текста? Жми "сохранить".

Чат? Джанга совсем не при чем.

#### django + node.js: устанавливаем node.js в virtualenv

workon myenv cd node-v0.4.8 ./configure -prefix="/path/to/myenv/" make make install

### django + node.js: устанавливаем npm в virtualenv

workon myenv git clone git://github.com/isaacs/npm.git cd npm make make install

![](_page_15_Picture_0.jpeg)

### Пишем чат на socket.io: установка

npm install socket.io

http://www.devconf.ru

### *Seveont*

### **Пишем чат на socket.io: сервер**

```
var http = require('http'), io = require('socket.io');
```

```
server = http.createServer();server.listen(8080);&
var socket = io.listen(server);
```

```
socket.on('connection', function(client){
    client.on('message', client.broadcast);
\rbrace);
```
# *Seveont*

### **Пишем чат на socket.io: клиент (html)**

<html>&

```
<head><script&src="http://my-server.com:8080/socket.io/
  socket.io.js"></script></head>
<body>&
<div&id='messages'></div>&
<input&type="text"&id='msg'>&
<input type="button" onclick="send();" value="Send">
</body>&
\langle/html\rangle
```
# **Seveonf**

### **Пишем чат на socket.io: клиент (js)**

```
var socket = new io.Socket(null, {port: 8080});
var $ = document.getElementById;socket.on('message', function(msg){
    &&&&$('messages').innerHTML&+=&msg&+&'<br>';&
\rbrace);
socket.connect();
function send(){
    socket.send($('msg').value);
}&
```
### **Пишем чат на socket.io: запуск**

 $$$  node app.js

```
; или через supervisord, например
[program:node]
command = { {\} ENV_DIR }}/bin/node { {\} PROJECT_DIR }}/app.js
stderr_logfile = {{ } ENV_DIR }}/var/log/node.error.log
stdout_logfile = {{ } ENV_DIR }}/var/log/node.log
```
### **django + node.js: проблемы**

- Авторизация;
- потенциальное дублирование логики.

### **django + node.js: пути решения проблем**

- Общение через общее хранилище данных (не всегда удобно например, как распиклить данные из джанговских сессий?);
- общение через API.

# **Seveonf**

### **django + node.js: уроки**

- Серверная часть для realtime-штук может быть совсем примитивной – держать соединения и раздавать сообщения;
- большая часть логики может быть на клиенте;
- можно повторно использовать логику из синхронной части сайта, сделав небольшой API, и обращаясь к нему с асинхронного сервера.

Вся логика на клиенте, примитивный сервер + API-хуки – см. hookbox.org, pusher.com, stream-hub.com

![](_page_23_Picture_0.jpeg)

### django + tornado

![](_page_24_Picture_0.jpeg)

![](_page_24_Picture_1.jpeg)

http://www.devconf.ru

### **django + tornado: преимущества**

- Один язык для серверной части;
- возможность повторного использования кода без создания API;
- больше библиотек общего назначения.

### **django + tornado: недостатки**

- меньше асинхронных библиотек (в node.js они все асинхронные, а тут нужно быть внимательным);
- применительно к socket.io: связка поддерживается не автором socket.io (что, впрочем, и к лучшему) и может поломаться при смене протокола;
- скорость.

![](_page_27_Picture_0.jpeg)

#### django + tornado: почему не twisted, gevent, ...?

![](_page_28_Picture_0.jpeg)

**Просто так.** 

### **django + tornado: как?**

- tornado запускаем как management-команду django;
- socket.io + tornadio;
- используем джанговские средства для авторизации;
- опционально (но удобно) redis (через brukva);

# *Seveont*

### **django + tornadio: запускаем как tornado как management-команду django**

from my realtime app import MyConnection

class Command(NoArgsCommand): def handle noargs(self, \*\*options):  $application = tornado.web. Application($ [tornadio.get\_router(MyConnection)],  $sockets$  io port =  $8080$ ) tornadio.server.SocketServer(application)

# *Seveonf*

### **django + tornadio: авторизация (клиент)**

```
socket.on('connect', function(){ 
   socket.send({type: 'auth request', 
      sessionid: Cookie.read('sessionid') 
   }); 
}); 
socket.on('message', function(msg){ 
   if (msg.type != 'auth result') return; 
   connection.isAuthorized = msg.authorized; 
});
```
# Sevaont

### django + tornadio: авторизация (cepbep)

```
class MyConnection(tornadio.SocketConnection):
    def on message(self, message):
        if message.type != 'auth request':
            return
        self.session = get_session(message.sessionid)
        self.user = get_user(self.session)
        self.send({'type': 'auth result',
            'authorized': self.user.is_authenticated()
        \}
```
# **Seveonf**

### **django + tornadio: авторизация (сервер)**

from django.utils.importlib import import module \_engine&=&import\_module(settings.SESSION\_ENGINE)&

def get\_session(session\_key): return \_engine.SessionStore(session\_key)

### **django + tornadio: авторизация (сервер)**

```
def get_user(session):
    class Dummy(object):
        pass
    django_request = Dummy()
    django_request.session = sessionreturn django.contrib.auth.get_user(django_request)
```
![](_page_35_Picture_0.jpeg)

### Эй, стоп! А как же блокировки? django ORM синхронный ведь?

![](_page_36_Picture_1.jpeg)

http://www.devconf.ru

![](_page_37_Picture_0.jpeg)

#### **Использование синхронного кода django в tornado-части: варианты**

- «Психологическое решение»;
- работать с базой через асинхронные библиотеки, минуя ORM;
- сделать API;
- выносить работу в треды;
- для ковбоев все запатчить через gevent/eventlet.

# *<u>Reveont</u>*

#### **Использование синхронного кода django в tornado-части: "психологическое решение"**

- Питонья логика бывает и без i/o;
- блокировки и так неизбежны (как минимум на время вычислений);
- *i/o* бывает достаточно быстрым (та же аутентификация);
- та же авторизация требуется 1 раз при установке соединения, а не на каждое сообщение;
- Ben Darnell (автор tornado): "если обработка запросов задерживается из-за работы с базой, то сервер в любом случае не справляется с нагрузкой"

#### **Использование синхронного кода django в tornado-части: "психологическое решение"**

ioloop.set blocking log threshold(seconds)

yappi.start()

![](_page_40_Picture_0.jpeg)

#### **Использование синхронного кода django в tornado-части: API**

- Самое простое http API;
- дублирование логики;
- синтаксический сахар (пример: tornado-slacker).

![](_page_41_Picture_0.jpeg)

#### Использование синхронного кода django в tornado-части: API

```
def on_message(self, message):
    # ...
    data = MyModel. objects.fiter(foo_gt=F('bar'))# ...
```
![](_page_42_Picture_0.jpeg)

#### **Использование синхронного кода django в tornado-части: API**

```
@adisp.process,
def on_message(self, message):
    # ...
    data = yield MyModel.objects.filter(foo_gt=F('bar'))
    \# ...
```
#### **Использование синхронного кода django в tornado-части: API**

from slacker import Slacker from&slacker.workers&import&**DjangoWorker,** from my app.models import MyModel as MyModel

MyModel&=&Slacker(\_MyModel,&**DjangoWorker**())&

#### **Использование синхронного кода django в tornado-части: API**

from slacker import Slacker from&slacker.workers&import&**ThreadWorker,** from my app.models import MyModel as MyModel

MyModel&=&Slacker(\_MyModel,&**ThreadWorker**())&

![](_page_45_Picture_0.jpeg)

#### **Спасибо.**